# MongoDB, Part 1 of 2: Implementation of AngularJS

# page 1

**Meet the expert:** Jordan Hudgens has certifications for Ruby on Rails, Thinkful; Ruby on Rails, Bloc.io; Front End Development, Thinkful; and AngularJS, Thinkful. He is currently vice president of engineering for TRACKR in Midland, Texas and is working on his PhD in Computer Science from Texas Tech. In addition to Ruby, Jordan works with PHP, JavaScript, MySQL, Postgres, CSS3, C, C++, C#, Objective-C, and Python. He also works with the frameworks Rails (Ruby), Zend (PHP), and Django (Python), plus the libraries AngularJS, jQuery, and Backbone.js.

**Prerequisites:** This course is for users with experience with relational and non-relational databases. The user should also have programming experience with JavaScript. This course was filmed on a MAC but its programming principals apply to development on the PC as well. The course 'NoSQL/MongoDB: What is NoSQL' should be viewed before taking this course.

### **Runtime:** 59:55

**Course description:** In this course, we are going to implement the basic AngularJS portions of an application. We will cover some of the basic features that AngularJS offers before we get into routing, function and service integration.

## **Course outline:**

#### **Implementation AngularJS**

- Introduction
- Angular Basics
- Angular Basics MVC Structure
- Angular Basics Form Input
- Form Input ngModel
- Form Input \$scope
- Demo: Data Binding
- Demo: \$scope
- Angular Basics
- Demo: Routing
- Demo: State
- Demo: URL Router
- Demo: Controllers
- Demo: \$scope Operation
- Demo: UI Router
- Summary

### **Imp. AngularJS (cont.)**

- Introduction
- Angular Basics ng-show
- Demo: ng-show
- Angular Basics Functions
- Integrating Services
- Demo: Data Structure
- Demo: Adding Items • Demo: Editing & Updating
- Summary

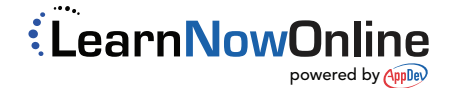